**Slide 2**

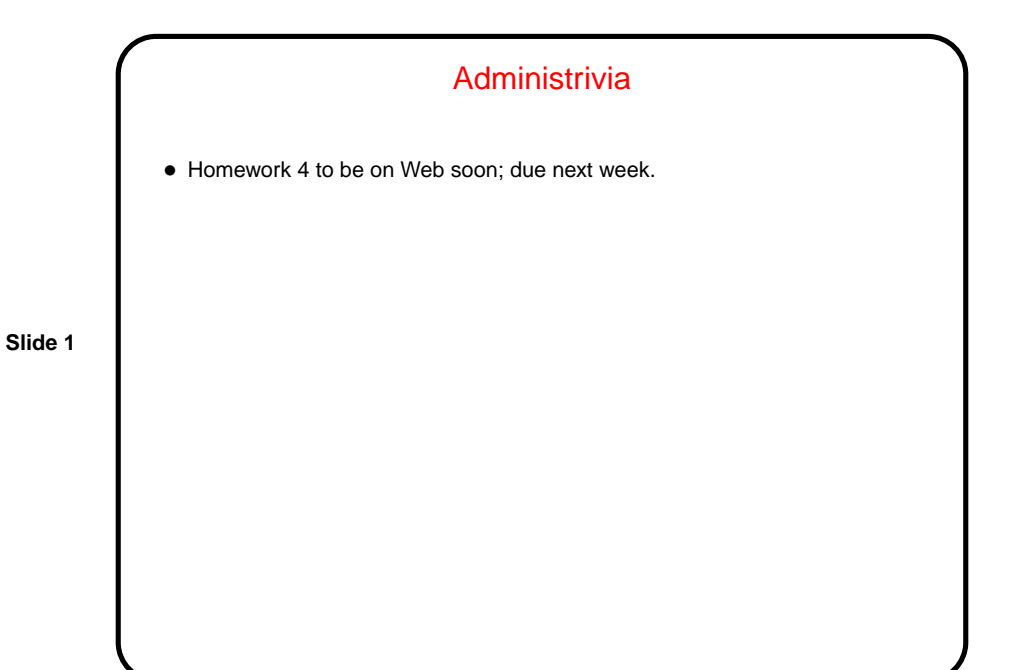

Pointers in C — Review/Continued • Pointers in C are similar to, but not identical to, references in Java — with the key differences having to do with safety features and level of abstraction. (No surprise!) • In C, pointers are just memory addresses — but they are declared to point to variables (or data) of a particular type. Example: int \* pointer to int; double \* pointer\_to\_double;

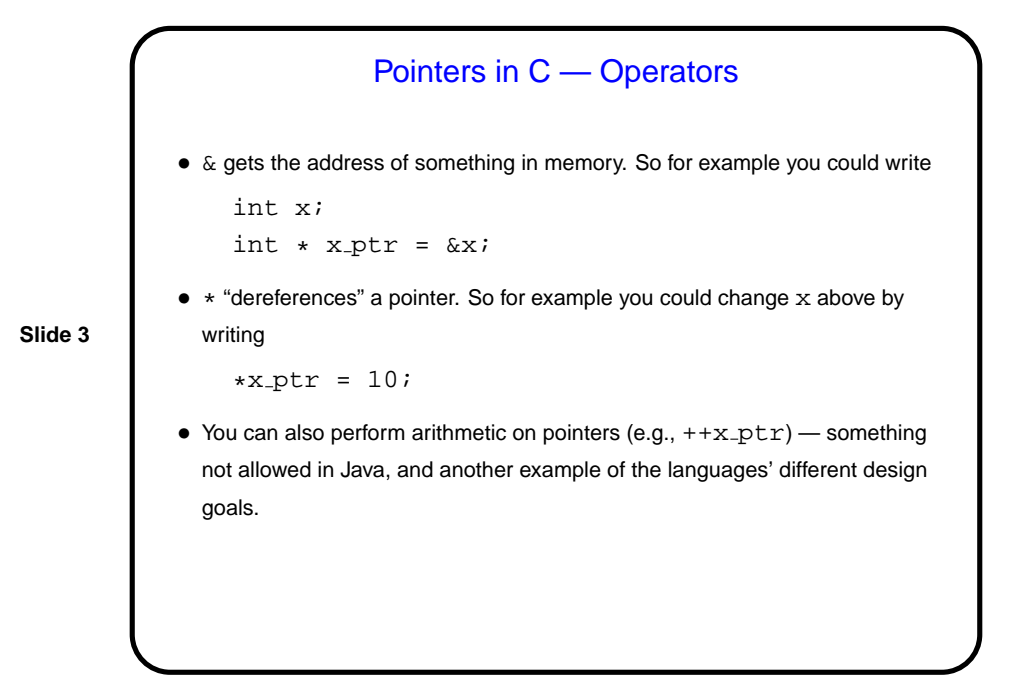

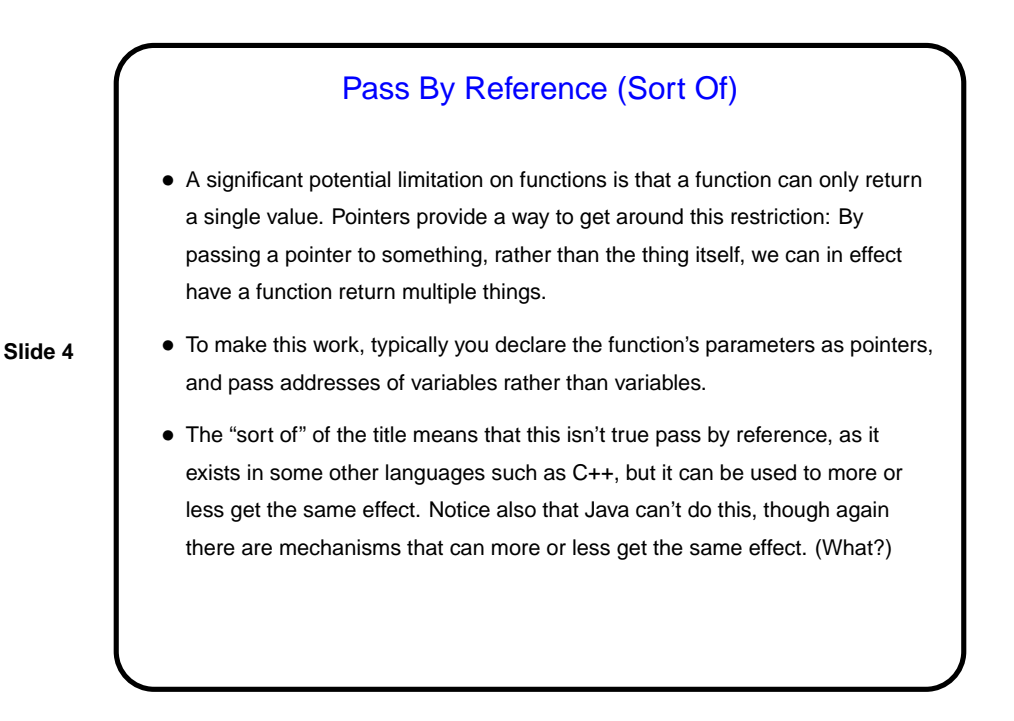

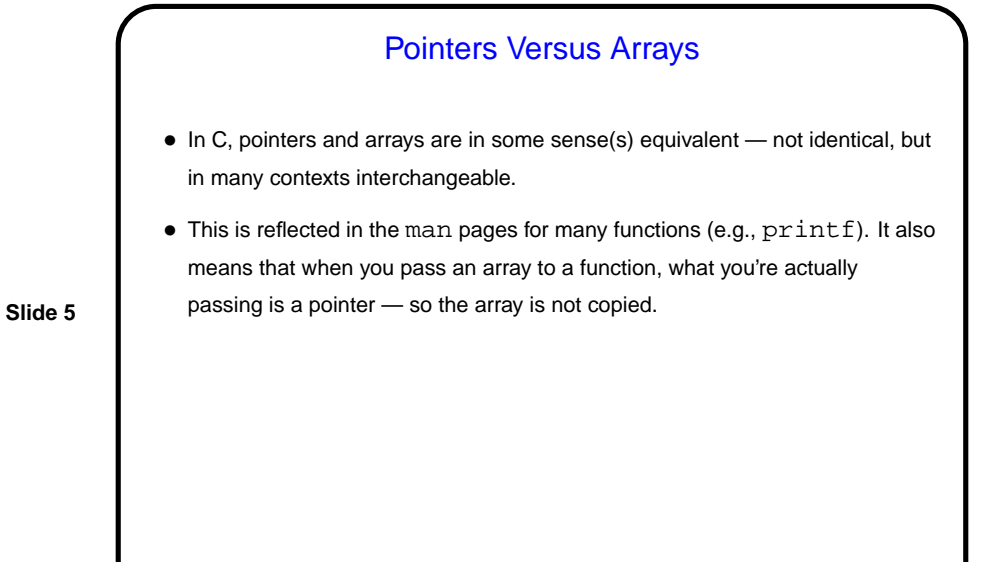

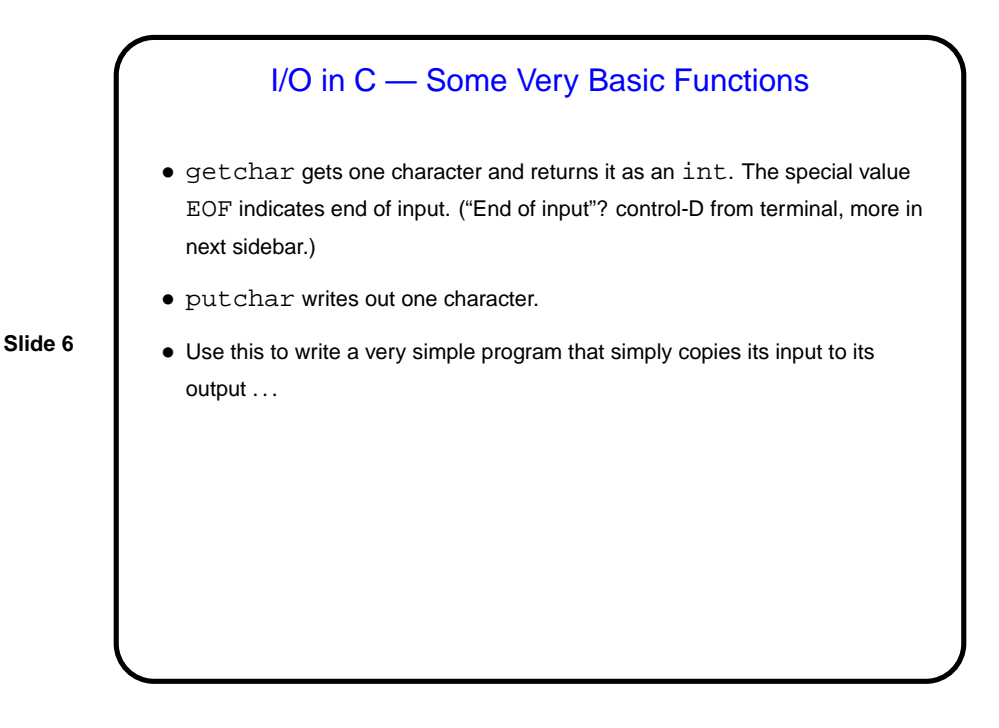

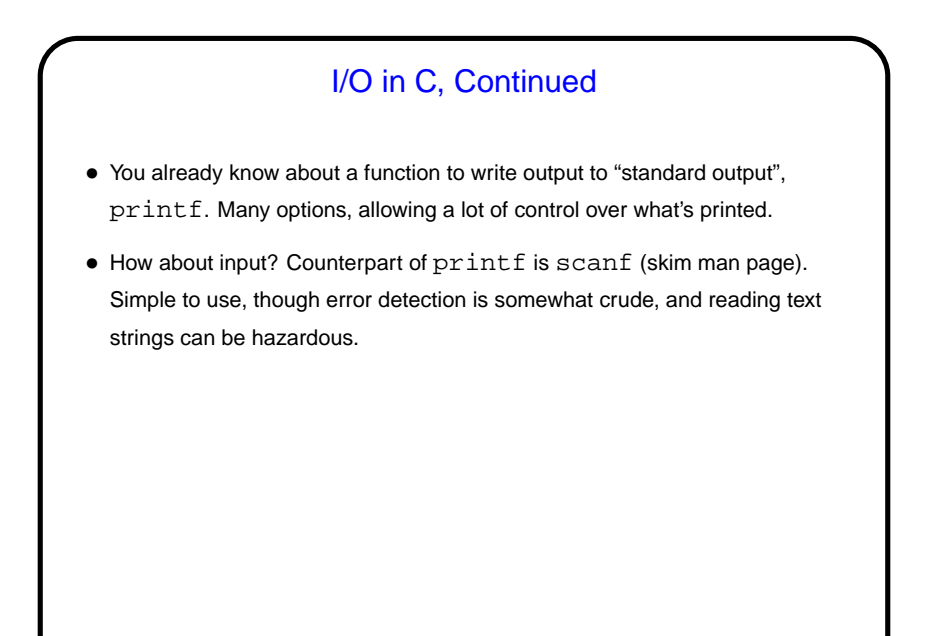

**Slide 7**